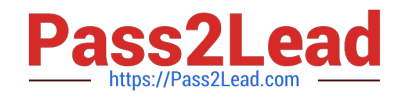

# **C\_TPLM22\_64Q&As**

SAP Certified Application Associate - Project System with SAP ERP 6.0 EHP4

## **Pass SAP C\_TPLM22\_64 Exam with 100% Guarantee**

Free Download Real Questions & Answers **PDF** and **VCE** file from:

**https://www.pass2lead.com/c\_tplm22\_64.html**

### 100% Passing Guarantee 100% Money Back Assurance

Following Questions and Answers are all new published by SAP Official Exam Center

**Colonization** Download After Purchase

- **@ 100% Money Back Guarantee**
- **63 365 Days Free Update**
- 800,000+ Satisfied Customers

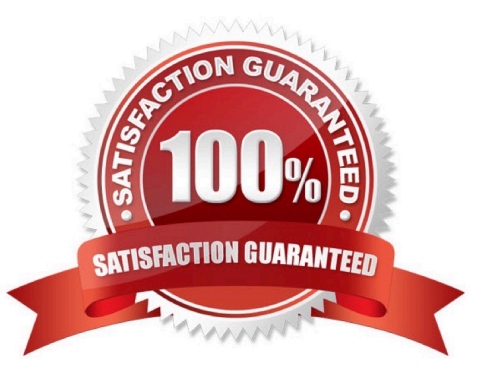

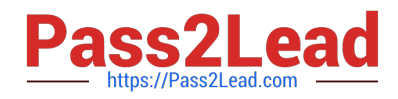

#### **QUESTION 1**

Which of the following can be used to calculate and update interest in SAP project system? There are 2

correct answers to this question.

Response:

- A. Planned interest calculation
- B. Actual interest calculation
- C. Compound interest calculation
- D. Result analysis

Correct Answer: AB

#### **QUESTION 2**

Items procured through which of the following methods are not assigned to a stock segment and do not

pass through a warehouse? Please choose the correct answer.

Response:

- A. Indirectly
- B. Vendors
- C. Directly
- D. Non project stock items

Correct Answer: C

#### **QUESTION 3**

In which of the following is the Capacity planning Indicator set? Please choose the correct answer. Response:

- A. Control Key
- B. Work Center
- C. Requirement
- D. Task

Correct Answer: A

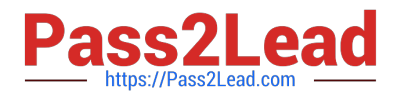

#### **QUESTION 4**

Which costing supplies strategic information that can be used to reduce overheads and increase profitability by highlighting unprofitable products or customers? Please choose the correct answer.

- A. Planned costing
- B. Profitability costing
- C. Overheads costing
- D. Activity based costing

Correct Answer: D

#### **QUESTION 5**

You work with Project Builder (CJ20N) and want to use standard templates in your project structure.

Which standard templates can you use?

Please choose the correct answer.

- A. Standard cost planning
- B. Standard Bill of Material (BOM)
- C. Standard time scheduling
- D. Standard Milestones

Correct Answer: D

[C\\_TPLM22\\_64 Practice](https://www.pass2lead.com/c_tplm22_64.html) **[Test](https://www.pass2lead.com/c_tplm22_64.html)** [C\\_TPLM22\\_64 Study Guide](https://www.pass2lead.com/c_tplm22_64.html) [C\\_TPLM22\\_64 Braindumps](https://www.pass2lead.com/c_tplm22_64.html)